## Package 'safe'

May 25, 2024

Title Significance Analysis of Function and Expression

Version 3.45.0

Author William T. Barry

#### **Description**

SAFE is a resampling-based method for testing functional categories in gene expression experiments. SAFE can be applied to 2-sample and multi-class comparisons, or simple linear regressions. Other experimental designs can also be accommodated through user-defined functions.

Depends R (>= 2.4.0), AnnotationDbi, Biobase, methods, SparseM

Suggests GO.db, PFAM.db, reactome.db, hgu133a.db, breastCancerUPP, survival, foreach, doRNG, Rgraphviz, GOstats

Maintainer Ludwig Geistlinger <ludwig.geistlinger@gmail.com>

License GPL  $(>= 2)$ 

biocViews DifferentialExpression, Pathways, GeneSetEnrichment, StatisticalMethod, Software

git\_url https://git.bioconductor.org/packages/safe

git\_branch devel

git\_last\_commit 0dddf91

git\_last\_commit\_date 2024-04-30

Repository Bioconductor 3.20

Date/Publication 2024-05-24

## **Contents**

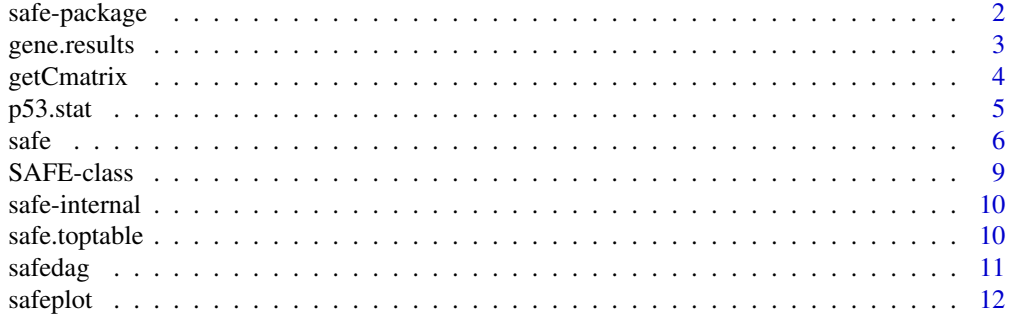

#### <span id="page-1-0"></span>**Index** [15](#page-14-0)

safe-package *Significance Analysis of Function and Expression*

## Description

SAFE is a resampling-based method for testing functional categories in gene expression experiments. SAFE can be applied to 2-sample and multi-class comparisons, or simple linear regressions. Other experimental designs can also be accommodated through user-defined functions.

## Details

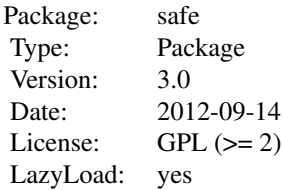

For an overview of how to use the package, including the most important functions, please see the included vignette.

#### Author(s)

William T. Barry

Maintainer: William T. Barry <br/>bbarry@jimmy.harvard.edu>

## References

W. T. Barry, A. B. Nobel and F.A. Wright, 2005, *Significance Analysis of functional categories in gene expression studies: a structured permutation approach*, *Bioinformatics* 21(9) 1943–1949.

## See Also

[safe](#page-5-1),

<span id="page-2-1"></span><span id="page-2-0"></span>

## Description

Provides gene-specific local statistics and resampling-based p-values for every feature in the category of interest. Features are ordered by the degree and direction of differential expression.

## Usage

```
gene.results(object, cat.name = NULL, error = "none",
             print.it = TRUE, gene.names = NULL)
```
#### Arguments

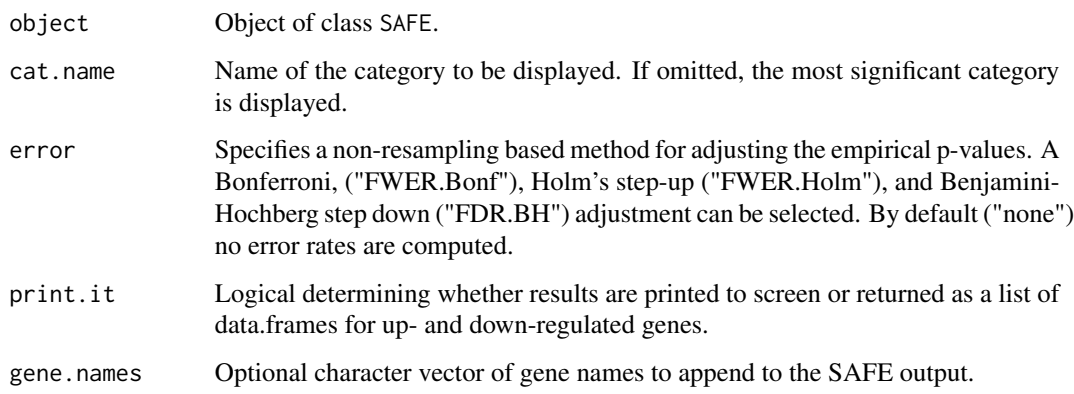

## Author(s)

William T. Barry: <bbarry@jimmy.harvard.edu>

#### References

W. T. Barry, A. B. Nobel and F.A. Wright, 2005, *Significance Analysis of functional categories in gene expression studies: a structured permutation approach*, *Bioinformatics*21(9) 1943–1949.

See also the vignette included with this package.

## See Also

[safe](#page-5-1).

<span id="page-3-1"></span><span id="page-3-0"></span>

## Description

This function will construct a matrix of indicator variables for category membership from keyword or gene-indexed lists. Size constraints, the option to prune identical categories, and a vector of present genes can be defined to filter categories and order genes. New to version 3.0.0, annotation can be provided so that each gene, instead of each feature, has equal weight in a category.

#### Usage

```
getCmatrix(keyword.list = NULL, gene.list = NULL,
          present.genes = NULL, min.size = 2, max.size = Inf,
          by.gene = FALSE, gene.names = NULL, prefix = "",
          prune = FALSE,
          as.matrix = FALSE, GO.out = NULL, ...
```
## Arguments

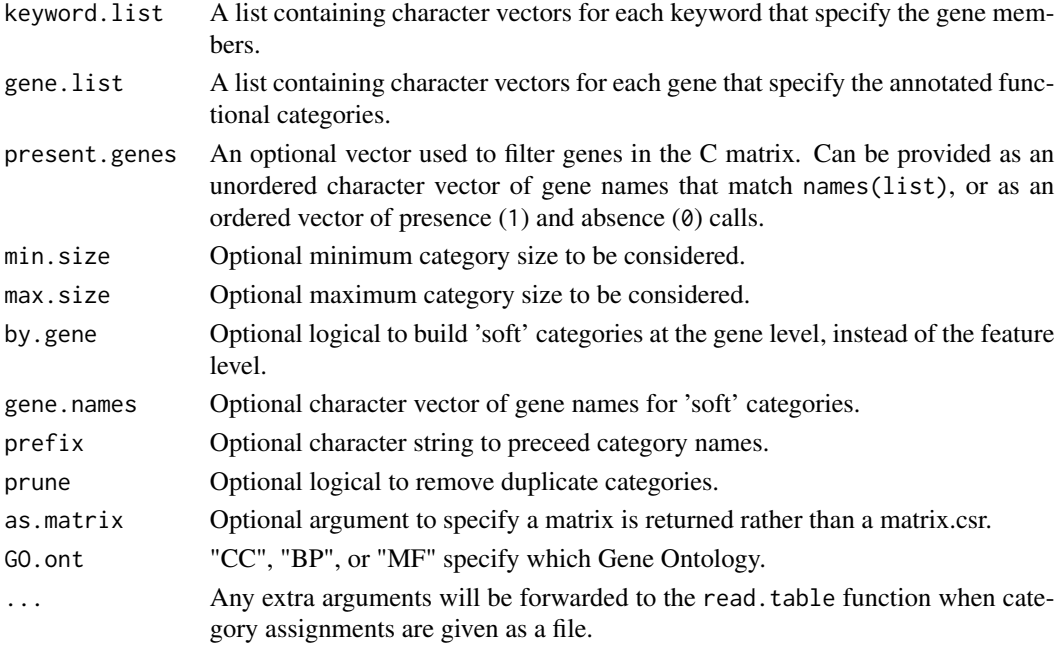

## Details

Typical usages are

```
getCmatrix(keyword.list, present.genes)
getCmatrix(gene.list, present.genes)
```
#### <span id="page-4-0"></span> $p53.$ stat 5

## Value

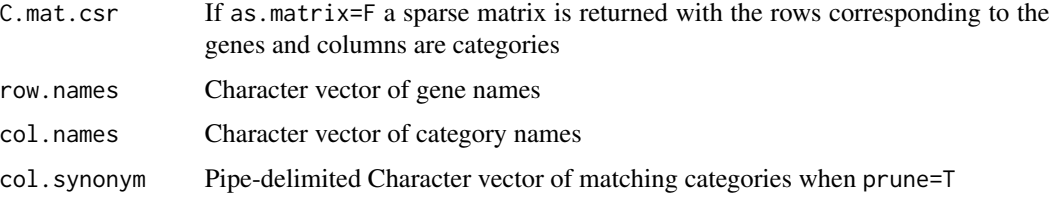

## Author(s)

William T. Barry: <bbarry@jimmy.harvard.edu>

## References

W. T. Barry, A. B. Nobel and F.A. Wright, 2005, *Significance Analysis of functional categories in gene expression studies: a structured permutation approach*, *Bioinformatics* 21(9) 1943-9.

See also the vignette included with this package.

#### See Also

[safe](#page-5-1), [safeplot](#page-11-1), [getPImatrix](#page-9-1).

## Examples

```
if(interactive()){
require(hgu133a.db)
 genes <- unlist(as.list(hgu133aSYMBOL))
RS.list <- list(Genes21 = c("ACTB","RPLP0","MYBL2","BIRC5","BAG1",
                             "GUSB","CD68","BCL2","MMP11","AURKA",
                             "GSTM1","ESR1","TFRC","PGR","CTSL2",
                             "GRB7","ERBB2","MKI67","GAPDH","CCNB1",
                             "SCUBE2"),
                 Genes16 = c("MYBL2","BIRC5","BAG1","CD68","BCL2",
                             "MMP11","AURKA","GSTM1","ESR1","PGR","CTSL2",
                             "GRB7","ERBB2","MKI67","CCNB1","SCUBE2"))
RS.list <- lapply(RS.list,function(x) return(names(genes[which(match(genes, x, nomatch = 0) > 0)])))
C1 <- getCmatrix(keyword.list = RS.list)
}
```
p53.stat *p53 Mutation Status*

#### Description

This data set is included for use in the vignette and provides the  $p53$  mutation status ( $p53+ = 1$  and p53- = 0) for each of 251 samples in the Miller et al. breast cancer study data.

## <span id="page-5-0"></span>Usage

data(p53.stat)

## Format

A data.frame with 2 columns, "samplename" and "p53", and 251 rows.

## Source

NCBI's Gene Expression Omnibus, accession GSE3494

#### References

Miller, L.D., Smeds, J., George, J., Vega, V.B., Vergara, L., Ploner, A., Pawitan, Y.,Hall, P., Klaar, S., Liu, E.T., and Bergh, J. (2005) 'An expression signature for p53status in human breast cancer predicts mutation status, transcriptional effects, and patient survival', *Proc Natl Acad Sci U S A*, 102(38), 13550-13555.

<span id="page-5-1"></span>safe *Significance Analysis of Function and Expression*

#### Description

Performs a significance analysis of function and expression (SAFE) for a gene expression experiment and a set of functional categories specified by the user. SAFE is a two-stage resampling-based method that can be applied to a 2-sample, paired, multi-class, simple linear and right-censored linear regression models. Other experimental designs can also be accommodated through user-defined functions.

## Usage

```
safe(X.mat, y.vec, C.mat = NULL, Z.mat = NULL,
    method = "permutation", platform = NULL,
    annotate = NULL, min.size = 2, max.size = Inf,
    by.gene = FALSE, local = "default", global = "default",
    args.local = NULL, args.global = list(one.sided = FALSE),
    Pi.mat = NULL, error = "FDR.BH", parallel=FALSE, alpha = NA,
    epsilon = 10^*(-10), print.it = TRUE, ...)
```
#### Arguments

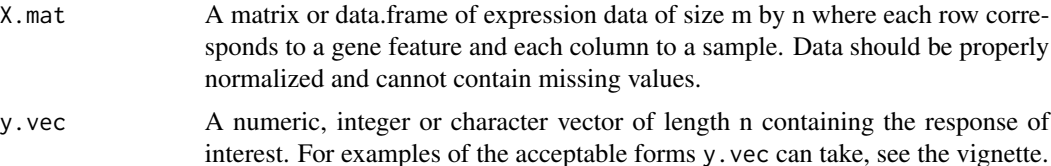

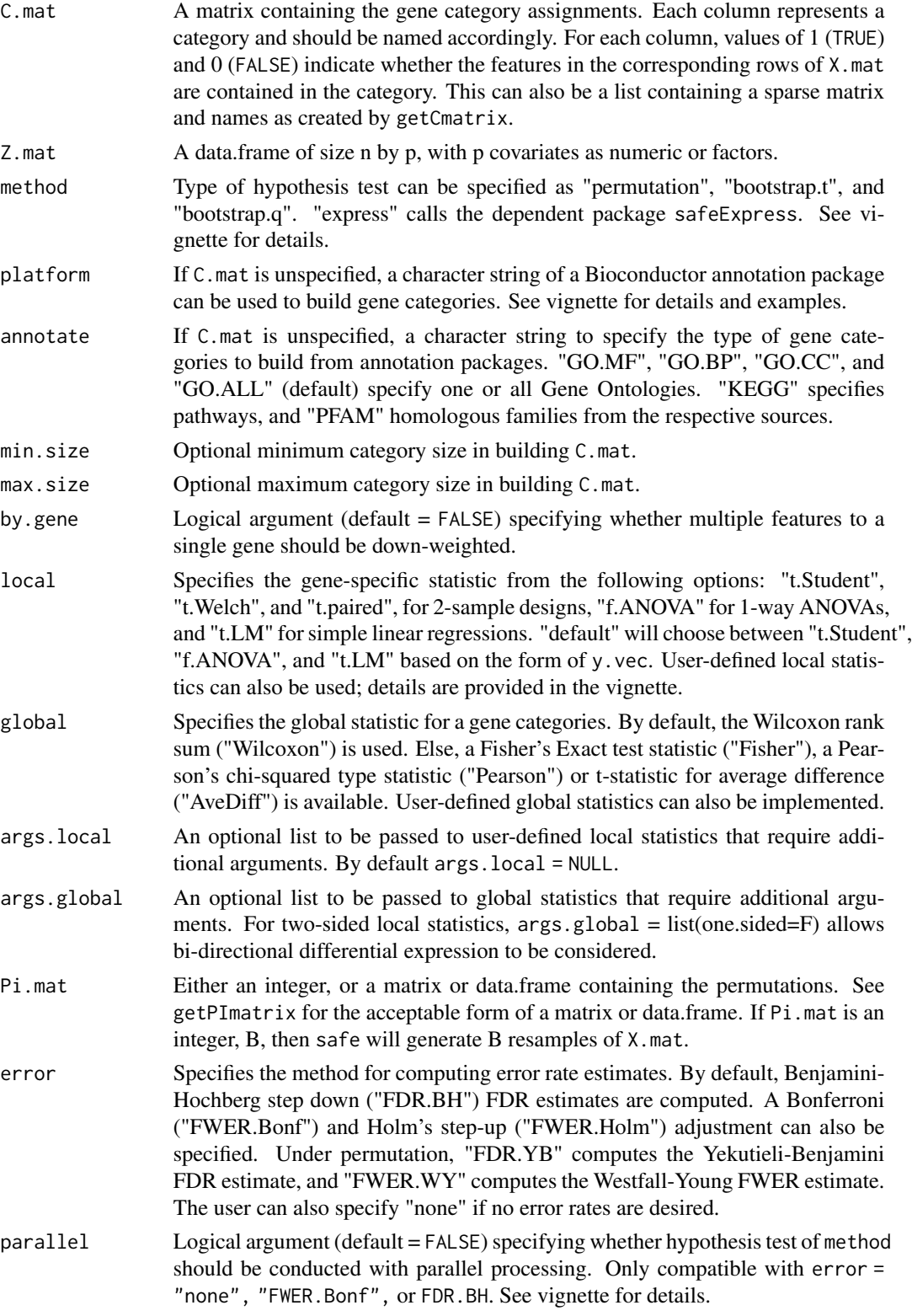

<span id="page-7-0"></span>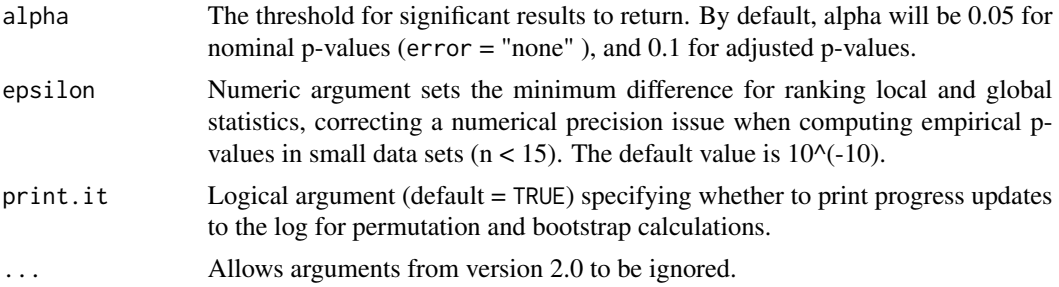

#### Details

safe utilizes a general framework for testing differential expression across gene categories that allows it to be used in various experimental designs. Through structured resampling of the data, safe accounts for the unknown correlation among genes, and enables proper estimation of error rates when testing multiple categories. safe also provides statistics and empirical p-values for the gene-specific differential expression.

#### Value

The function returns an object of class SAFE. See help for SAFE-class for more details.

#### Author(s)

William T. Barry: <bbarry@jimmy.harvard.edu>

## References

W. T. Barry, A. B. Nobel and F.A. Wright, 2005, *Significance Analysis of functional categories in gene expression studies: a structured permutation approach*, *Bioinformatics* 21(9) 1943–1949. See also the vignette included with this package.

#### See Also

[safeplot](#page-11-1), [safe.toptable](#page-9-2), [gene.results](#page-2-1), [getCmatrix](#page-3-1), [getPImatrix](#page-9-1).

#### Examples

```
## Simulate a dataset with 1000 genes and 20 arrays in a 2-sample design.
## The top 100 genes will be differentially expressed at varying levels
```

```
g.alt <- 100
g.null <- 900
n < - 20data<-matrix(rnorm(n*(g.alt+g.null)),g.alt+g.null,n)
data[1:g.alt,1:(n/2)] <- data[1:g.alt,1:(n/2)] +
                         seq(2,2/g.alt,length=g.alt)
dimnames(data) <- list(c(paste("Alt",1:g.alt),
                         paste("Null",1:g.null)),
                       paste("Array",1:n))
```
#### <span id="page-8-0"></span>SAFE-class 9

```
## A treatment vector
trt <- rep(c("Trt","Ctr"),each=n/2)
## 2 alt. categories and 18 null categories of size 50
C.matrix <- kronecker(diag(20),rep(1,50))
dimnames(C.matrix) <- list(dimnames(data)[[1]],
    c(paste("TrueCat",1:2),paste("NullCat",1:18)))
dim(C.matrix)
results <- safe(data,trt,C.mat = C.matrix,Pi.mat = 100)
results
## SAFE-plot made for the first category
if (interactive()) {
safeplot(results,"TrueCat 1")
}
```
SAFE-class *Class SAFE*

#### Description

The class SAFE is the output from the function [safe](#page-5-1). It is also the input to the plotting function [safeplot](#page-11-1).

#### Slots

local: Object of class "character" indicating the local statistic used.

- local.stat: Object of class "numeric" containing the (unsorted) observed local statistics for genes.
- local.pval: Object of class "numeric" containing the (unsorted) empirical p-values for genes
- global: Object of class "character" indicating the global statistic used.
- global.stat: Object of class "numeric" containing the (unsorted) observed global statistics for categories.
- global.pval: Object of class "numeric" containing the (unsorted) empirical p-values for categories.
- error: Object of class "character" indicating the method used to estimate error rates across multiple comparisons.
- global.error: Object of class "numeric" containing the (unsorted) error rates (adjusted p-values) for categories. If not computed, it will be set to NA.
- C.mat: Object of class "SparseM" containing the category assignments.
- alpha: Object of class "numeric" containing the alpha level used in returning significant results.

```
method: Object of class "character" indicating the resampling method used in safe.
```
## <span id="page-9-0"></span>Methods

show (safe.results): Summarizes the test results of significant categories.

[ (safe.results): Returns a SAFE object for categories indicated by integer or character strings.

safeplot (safe.results): [safeplot](#page-11-1) produces CDFs of the association of expression to phenotype in a category relative to its complement.

#### Author(s)

William T Barry: <bbarry@jimmy.harvard.edu >

## See Also

[safe](#page-5-1), [safeplot](#page-11-1).

safe-internal *Internal SAFE functions*

## <span id="page-9-1"></span>Description

The following functions return the appropriate functions within a SAFE analysis and are intended for internal use only.

#### Details

These are not to be called by the user.

#### Author(s)

William T. Barry

<span id="page-9-2"></span>safe.toptable *Category-specific results from SAFE*

### Description

Prints annotated results from SAFE as a data.frame for categories with the strongest association to response/phenotype. This includes (a) category name; (b) category size; (c) global statistic; (d) nominal empirical p-values; (e) adjusted p-values; and (f) descriptions if available.

#### Usage

```
safe.toptable(safe, number = 10,
             pretty = TRUE, description = TRUE)
```
#### <span id="page-10-0"></span>safedag and the same of the same of the same of the same of the same of the same of the same of the same of the same of the same of the same of the same of the same of the same of the same of the same of the same of the sa

## Arguments

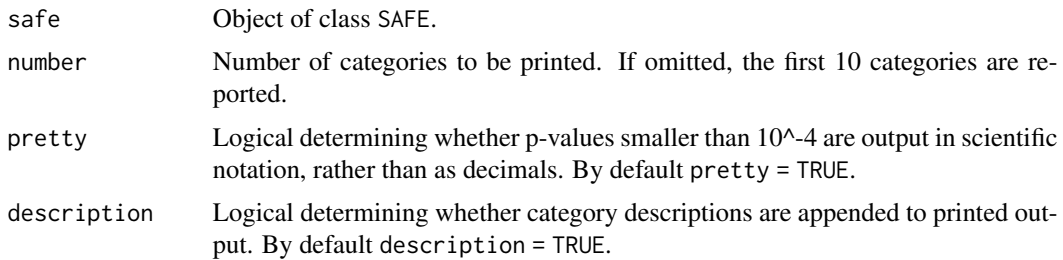

## Author(s)

William T. Barry: <bbarry@jimmy.harvard.edu>

## References

W. T. Barry, A. B. Nobel and F.A. Wright, 2005, *Significance Analysis of functional categories in gene expression studies: a structured permutation approach*, *Bioinformatics*21(9) 1943–1949. See also the vignette included with this package.

#### See Also

[safe](#page-5-1).

safedag *SAFE results displayed in Gene Ontology*

## Description

SAFE results are displayed in a directed acyclic graph for the Gene Ontology under investigation. Category-wide significance is displayed by node color.

#### Usage

safedag(object = NULL, ontology = NULL, top = NULL, color.cutoffs =  $c(0.1, 0.01, 0.001)$ , filter = 0,  $max.GOnames = 200)$ 

#### Arguments

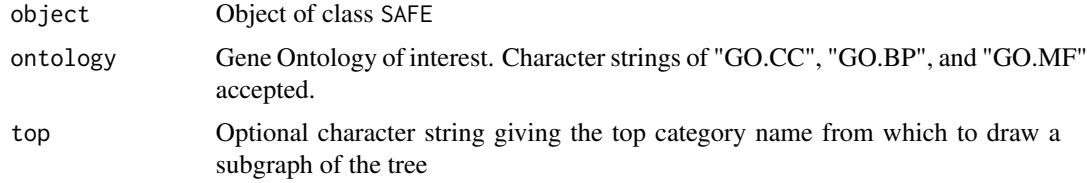

<span id="page-11-0"></span>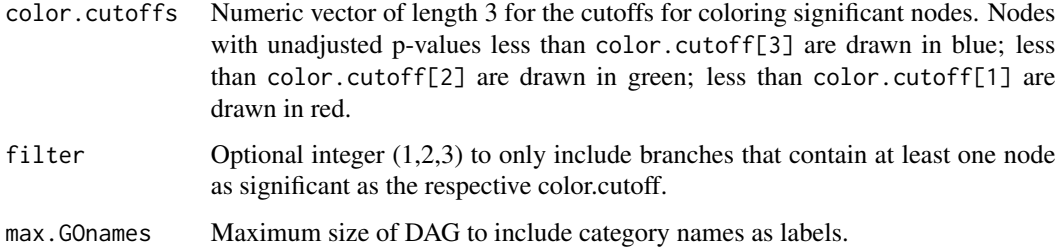

## Details

DAG-plots are suggested as a means for visualizing the extent of differential expression in Gene Ontology categories. The relatedness of significant categories suggests whether similar or disparate biological findings are identified.

## Author(s)

William T. Barry: <bbarry@jimmy.harvard.edu>

## References

W. T. Barry, A. B. Nobel and F.A. Wright, 2005, *Significance Analysis of functional categories in gene expression studies: a structured permutation approach*, *Bioinformatics* 21(9) 1943–1949.

See also the vignette included with this package.

#### See Also

[safe](#page-5-1).

<span id="page-11-1"></span>safeplot *SAFE plot*

#### Description

A SAFE plot for a given category displays the empirical distribution function for the ranked (or unranked) local statistics of a given category.

#### Usage

```
safeplot(safe = NULL, cat.name = "", limits = NULL,
        c.vec = NULL, local.stats = NULL, gene.names = NULL,
        rank = TRUE, x.limits = NULL, c.thresh = 0,
        colors = NULL, x.ticks = NULL, t.cex = 1,p.val = NULL, cat.desc = NULL, title = "", ...)
```
#### safeplot that the same state of the same state of the same state of the same state of the same state of the same state of the same state of the same state of the same state of the same state of the same state of the same s

#### Arguments

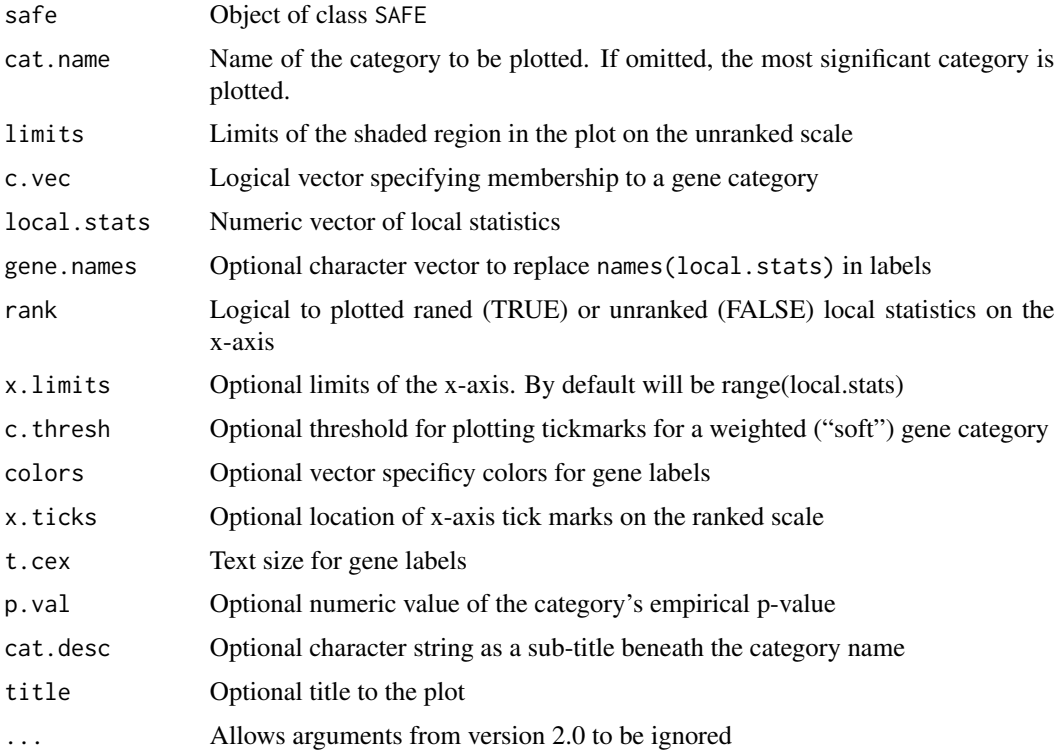

## Details

SAFE-plots display the differential expression in a given category relative to the complementary set of genes. The empirical cumulative distribution is plotted for local statistics in the category, on either a ranked or unranked scale. Tick marks are drawn along the top of the graph to indicate each gene's positions, and labeled when sufficient space permits. In this manner, genes with the most extreme local statistics can be identified as contributing to the category's significance.

Typical usages are

```
safeplot(safe)
safeplot(safe, cat.name)
safeplot(c.vec, local.stats, p.val, limits)
```
#### Author(s)

William T. Barry: <bbarry@jimmy.harvard.edu>

## References

W. T. Barry, A. B. Nobel and F.A. Wright, 2005, *Significance Analysis of functional categories in gene expression studies: a structured permutation approach*, *Bioinformatics* 21(9) 1943–1949.

See also the vignette included with this package.

<span id="page-13-0"></span>14 safeplot

#### See Also

[safe](#page-5-1).

## Examples

```
## Simulate a dataset with 1000 genes and 20 arrays in a 2-sample design.
## The top 100 genes will be differentially expressed at varying levels
g.alt <- 100
g.null <- 900
n < -20data<-matrix(rnorm(n*(g.alt+g.null)),g.alt+g.null,n)
data[1:g.alt,1:(n/2)] <- data[1:g.alt,1:(n/2)] +
                         seq(2,2/g.alt,length=g.alt)
dimnames(data) <- list(c(paste("Alt",1:g.alt),
                         paste("Null",1:g.null)),
                       paste("Array",1:n))
## A treatment vector
trt <- rep(c("Trt","Ctr"),each=n/2)
## 2 alt. categories and 18 null categories of size 50
C.matrix <- kronecker(diag(20),rep(1,50))
dimnames(C.matrix) <- list(dimnames(data)[[1]],
    c(paste("TrueCat",1:2),paste("NullCat",1:18)))
dim(C.matrix)
results <- safe(data,trt,C.mat = C.matrix,Pi.mat = 100)
results
## SAFE-plot made for the first category
if (interactive()) {
safeplot(results,"TrueCat 1")
}
```
# <span id="page-14-0"></span>Index

```
∗ datasets
    p53.stat, 5
∗ hplot
    safedag, 11
    safeplot, 12
∗ htest
    gene.results, 3
    getCmatrix, 4
    safe, 6
    10
∗ internal
    safe-internal, 10
∗ methods
    SAFE-class, 9
∗ package
    safe-package, 2
[,SAFE-method (SAFE-class), 9
error.FDR.BH (safe-internal), 10
error.FDR.YB (safe-internal), 10
error.FWER.Bonf (safe-internal), 10
error.FWER.Holm (safe-internal), 10
error.FWER.WY (safe-internal), 10
gene.results, 3, 8
getCmatrix, 4, 8
getCOXresiduals (safe-internal), 10
getPIcomplete (safe-internal), 10
getPImatrix, 5, 8
getPImatrix (safe-internal), 10
getXYresiduals (safe-internal), 10
global.AveDiff (safe-internal), 10
global.Fisher (safe-internal), 10
global.Kolmogorov (safe-internal), 10
global.Pearson (safe-internal), 10
global.Wilcoxon (safe-internal), 10
local.f.ANOVA (safe-internal), 10
local.t.LM (safe-internal), 10
```

```
local.t.paired (safe-internal), 10
```
local.t.Student *(*safe-internal*)*, [10](#page-9-0) local.t.Welch *(*safe-internal*)*, [10](#page-9-0)

p53.stat, [5](#page-4-0)

```
safe, 2, 3, 5, 6, 9–12, 14
SAFE-class, 9
safe-internal, 10
safe-package, 2
safe.toptable, 8, 10
safedag, 11
safeplot, 5, 8–10, 12
show,SAFE-method (SAFE-class), 9
sigfig (safe-internal), 10
```